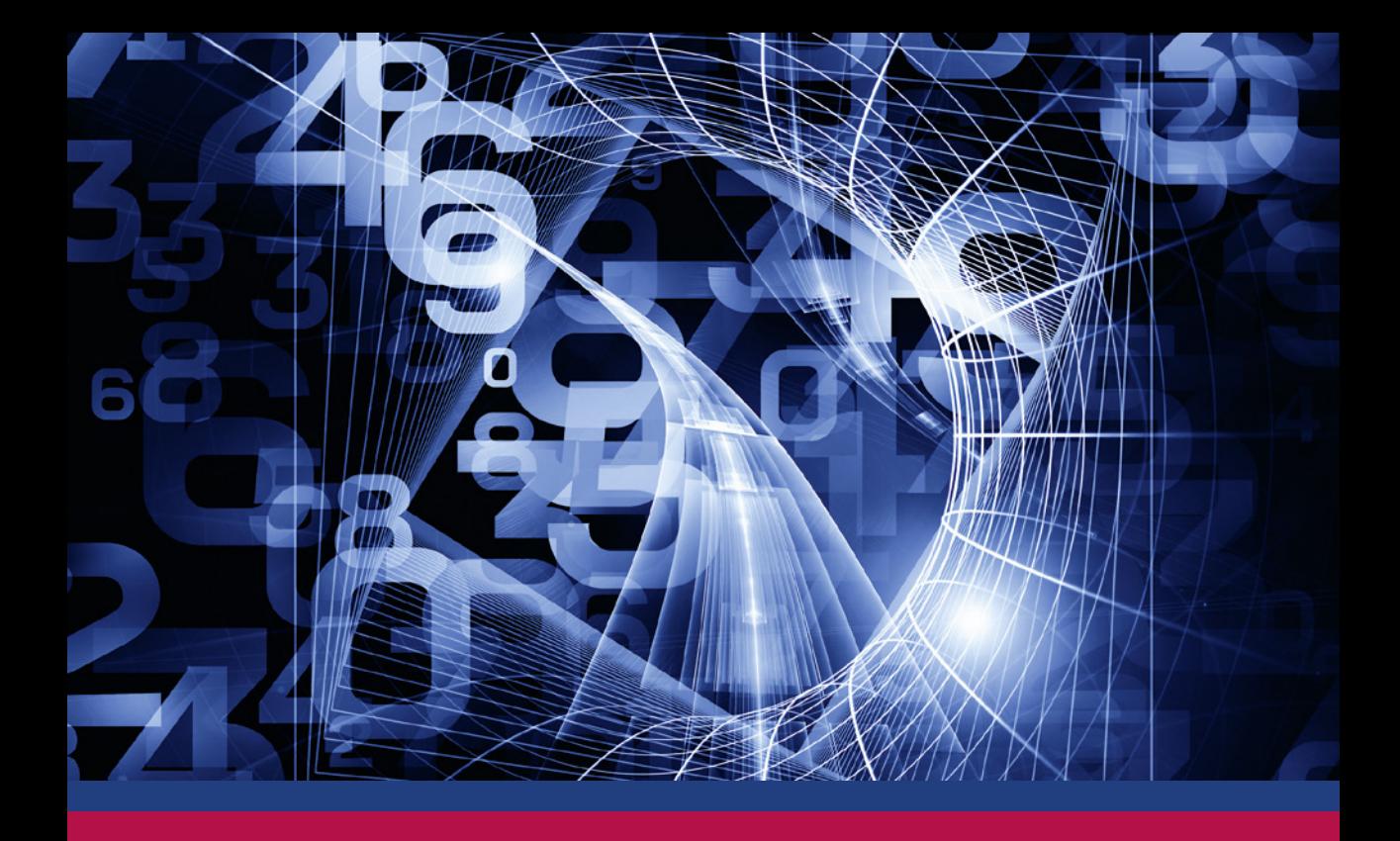

Harbers Hochmuth Huber-Jilg Lutz

# **Rechnungswesen**  für Steuerfachangestellte

19. Auflage 2019

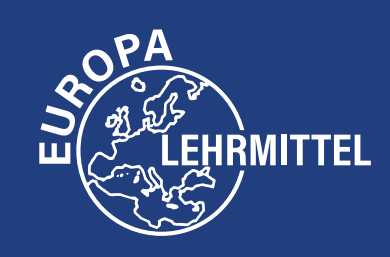

# **FACHBUCHREIHE** für wirtschaftliche Bildung

# **Rechnungswesen für Steuerfachangestellte**

**19. Auflage**

Harbers Hochmuth Huber-Jilg Lutz

VERLAG EUROPA-LEHRMITTEL Nourney, Vollmer GmbH & Co. KG Düsselberger Straße 23 42781 Haan-Gruiten

**Europa-Nr.: 78017**

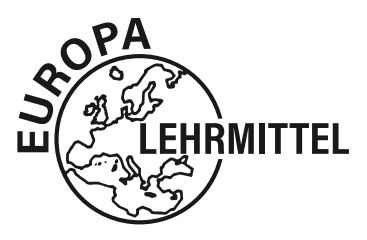

**Verfasser:** Dipl.-Bw. Mönchengladbach Ilona Hochmuth Dipl.-Öc. Chemnitz Peter Huber-Jilg Dipl.-Hdl. München<br>Karl Lutz Dipl.-Finw. Ulm Dipl.-Finw. Ulm

**Leitung des Arbeitskreises und Lektorat:** Karl Lutz

19. überarbeitete Auflage 2019

Druck 5 4 3 2 1

Alle Drucke derselben Auflage sind parallel einsetzbar, da sie bis auf die Behebung von Druckfehlern untereinander unverändert sind.

ISBN 978-3-8085-2363-6

© 2019 by Verlag Europa-Lehrmittel, Nourney, Vollmer GmbH & Co. KG, 42781 Haan-Gruiten http://www.europa-lehrmittel.de Umschlaggestaltung, Satz, Grafik und Layout: tiff.any GmbH, 10999 Berlin Umschlagfoto: © agsandrew – Fotolia.com Druck: Medienhaus Plump GmbH, 53619 Rheinbreitbach

# **Vorwort**

"**Rechnungswesen für Steuerfachangestellte**" ist ein in Lehre und Praxis bewährtes Fachbuch, das nunmehr in der 19. Auflage vorliegt. Es richtet sich an

- ❯ **Steuerfachangestellte**
- ❯ **Schülerinnen und Schüler an Fachschulen und Berufskollegs**
- ❯ **Studentinnen und Studenten an Berufsakademien und Fachhochschulen**

<u>2,364 5,566 5,567 5,564 5,566 67 65</u> 2,65% 701.11 62.99 2,65% 652.11 31.18 0,74% 384.03 10.65 0,74% 321.88 20.15 1,29% 459.89 53.01 1,29% 105.77 39.85

❯ **Dozenten und Teilnehmer von Fort- und Weiterbildungen der Steuerfachwirte und Bilanzbuchhalter**

Das **systematisch** und **gut verständlich aufgebaute Lehrbuch** kann sowohl im Unterricht als auch in steuerfachlichen Schulungen sowie zur **Vorbereitung auf Klausuren und Prüfungen** eingesetzt werden. Zugleich ist "**Rechnungswesen für Steuerfachangestellte**" ein wertvolles Nachschlagewerk in der steuerlichen Praxis.

Die **übersichtliche Strukturierung der Inhalte**, verbunden mit **aussagekräftigen Beispielen** erleichtert die selbständige Erarbeitung der Lerninhalte.

**Übungsaufgaben in jedem Kapitel und zahlreiche Aufgaben zur Wiederholung und Vertiefung und umfangreiche Prüfungsaufgaben** dienen der Festigung des Lernstoffes und fördern das Denken und Handeln in steuer- und handelsrechtlichen Zusammenhängen.

**Entsprechend dem KMK Rahmenlehrplan** deckt "Rechnungswesen für Steuerfachangestellte" die Buchführungs- und Aufzeichnungspflichten, die Grundlagen der Finanzbuchhaltung , die Beschaffung, die Absatz-, Personal-, Finanz- und Anlagenwirtschaft ebenso ab, wie Buchungen im Steuerbereich, handels- und steuerrechtliche Abschlüsse sowie deren betriebswirtschaftliche Auswertungen.

"Rechnungswesen für Steuerfachangestellte" ist ein aktuelles Werk auf dem **Rechtsstand vom Januar 2019**, das laufend überarbeitet wird. Die Änderungen gegenüber der vorherigen Auflage sind deutlich in der Randspalte gekennzeichnet.

Dem Werk liegen die **Spezialkontenrahmen SKR 03 und SKR 04** zugrunde, die im Internet unter http://www.datev.web/de/datev-shop/? zum kostenlosen Download bereitstehen.

"Rechnungswesen für Steuerfachangestellte" bildet zusammen mit dem Titel "Steuerlehre" ein in sich vernetztes Fachprogramm, das **lernfeld- und fächerübergreifendes Lernen und Lehren** ermöglicht und fördert. Die Vernetzung beider Werke erfolgt durch grafische Symbole ( st 191ff. ), welche auf die entsprechenden Inhalte des jeweils anderen aktuellen Titels hinweisen.

Beide Bücher bieten somit unverzichtbares Fachwissen für die steuerliche Praxis.

Ihr Feedback ist uns wichtig

Ihre Anmerkungen, Hinweise und Verbesserungsvorschläge zu diesem Buch nehmen wir gerne auf – schreiben Sie uns unter *lektorat@europa-lehrmittel.de*.

Die Verfasser Januar 2019

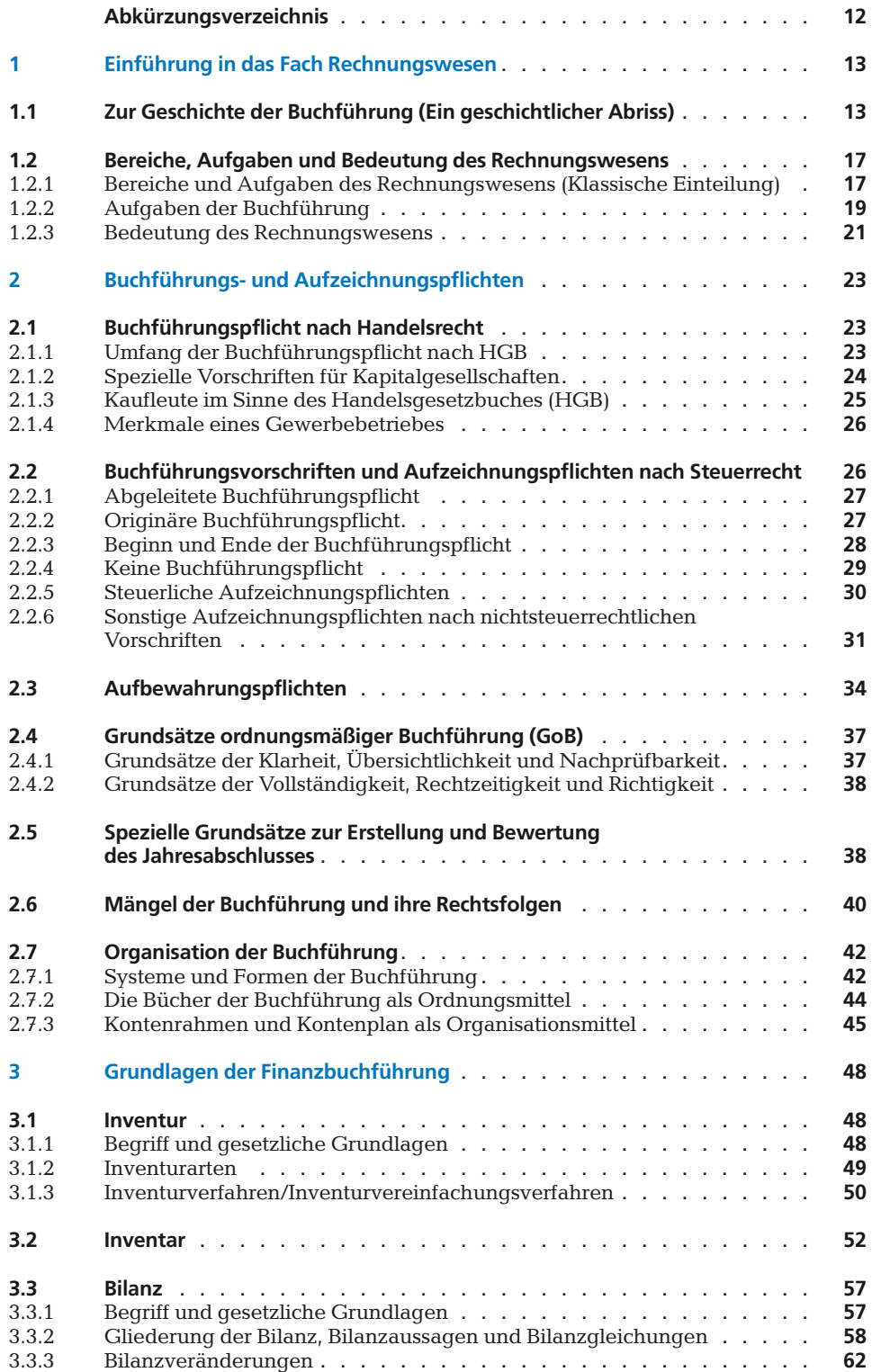

2,5<del>6 באבט מלטפ<sub>ו</sub>כ 22.64 *בול* לכ</del>.סככ מלט*פ*ןכ 2,65% 735.22 52.05 2,65% 652.11 31.18 0,74% 184.31 17.35 0,74% 321.88 20.15

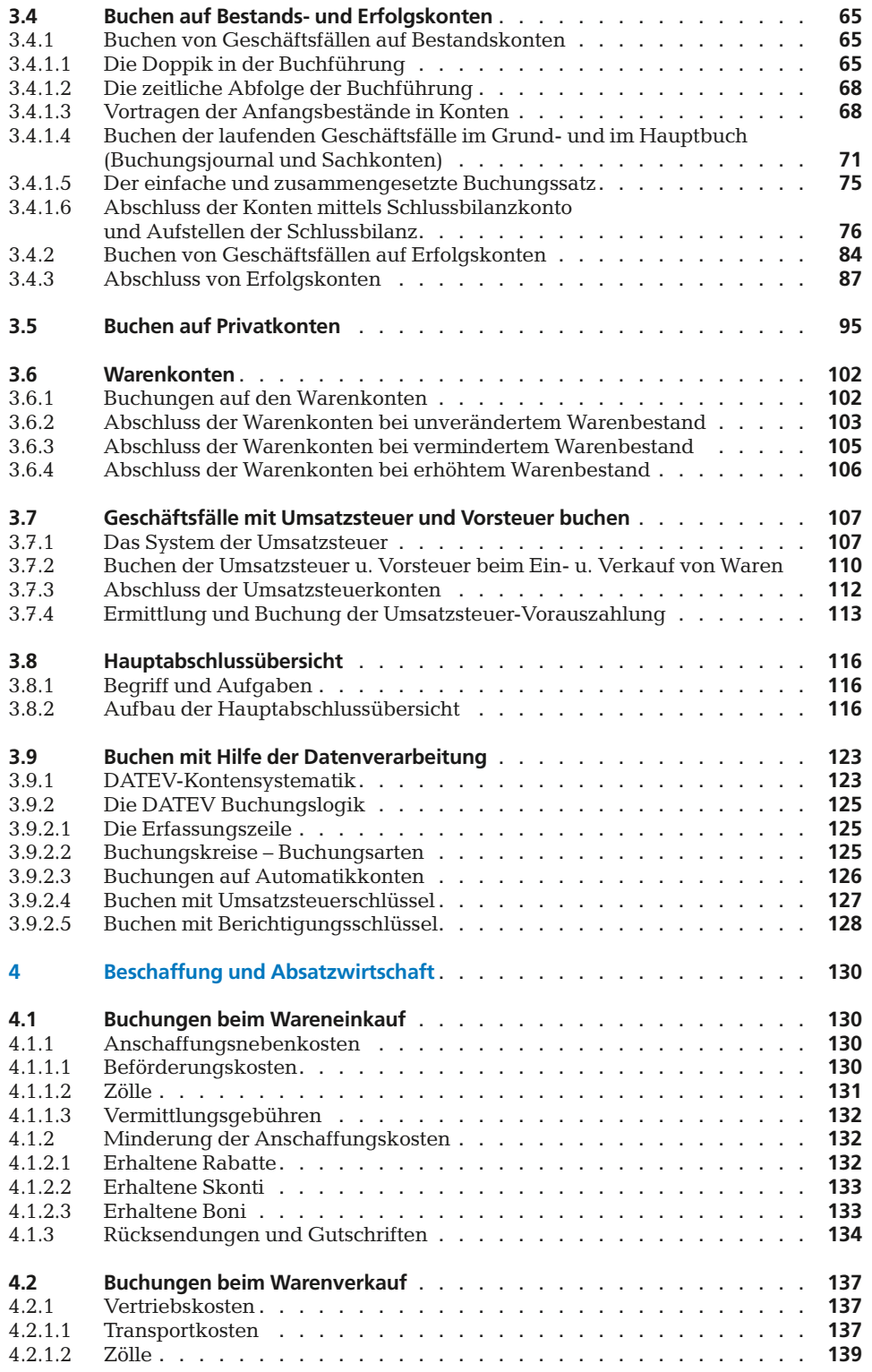

<u>2,364 5,566 5,567 5,564 5,566 67 65</u> 2,65% 701.11 62.99 2,65% 652.11 31.18 0,74% 384.03 10.65 0,74% 321.88 20.15 1,30% 3,50.37 2,64 3,50% 3,251 2,264<br>2,65% 701.11 62.99 2,65% 652.11 31.18<br>0,74% 384.03 10.65 0,74% 321.88 20.15<br>1,29% 459.89 53.01 1,29% 105.77 39.85

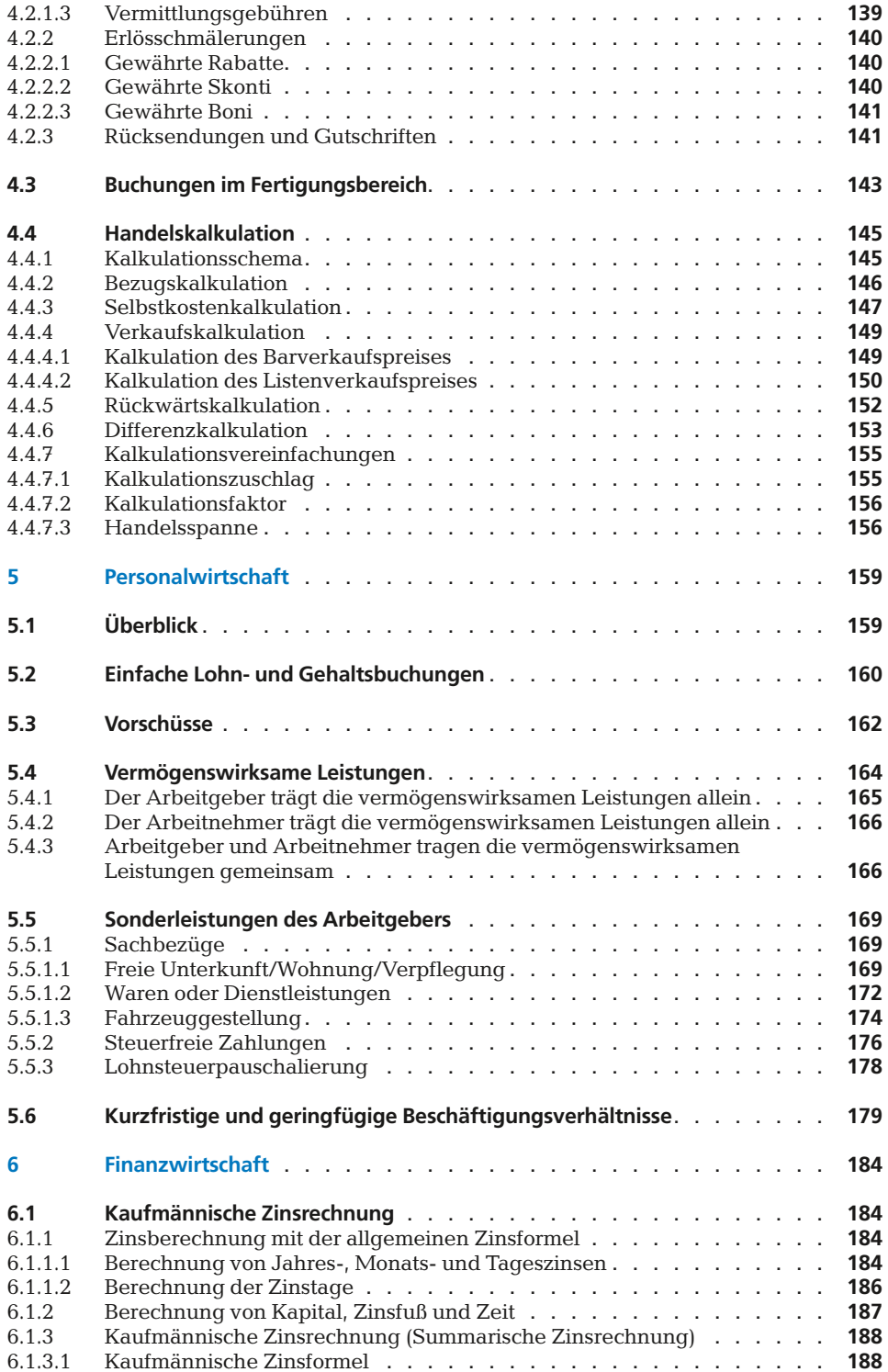

2,5<del>6 באבט מלטפ<sub>ו</sub>כ 22.64 *בול* לכ</del>.סככ מלט*פ*ןכ 2,65% 735.22 52.05 2,65% 652.11 31.18 0,74% 184.31 17.35 0,74% 321.88 20.15 1,<del>90 % 956.57 كردو 122.04 1052.51 22.04</del><br>2,65 % 735.22 52.05 **2,65 % 652.11 31.18**<br>0,74 % 184.31 17.35 0,74 % 321.88 20.15<br>1,29 % 910.62 81.00 1.29 % 105.77 39.85

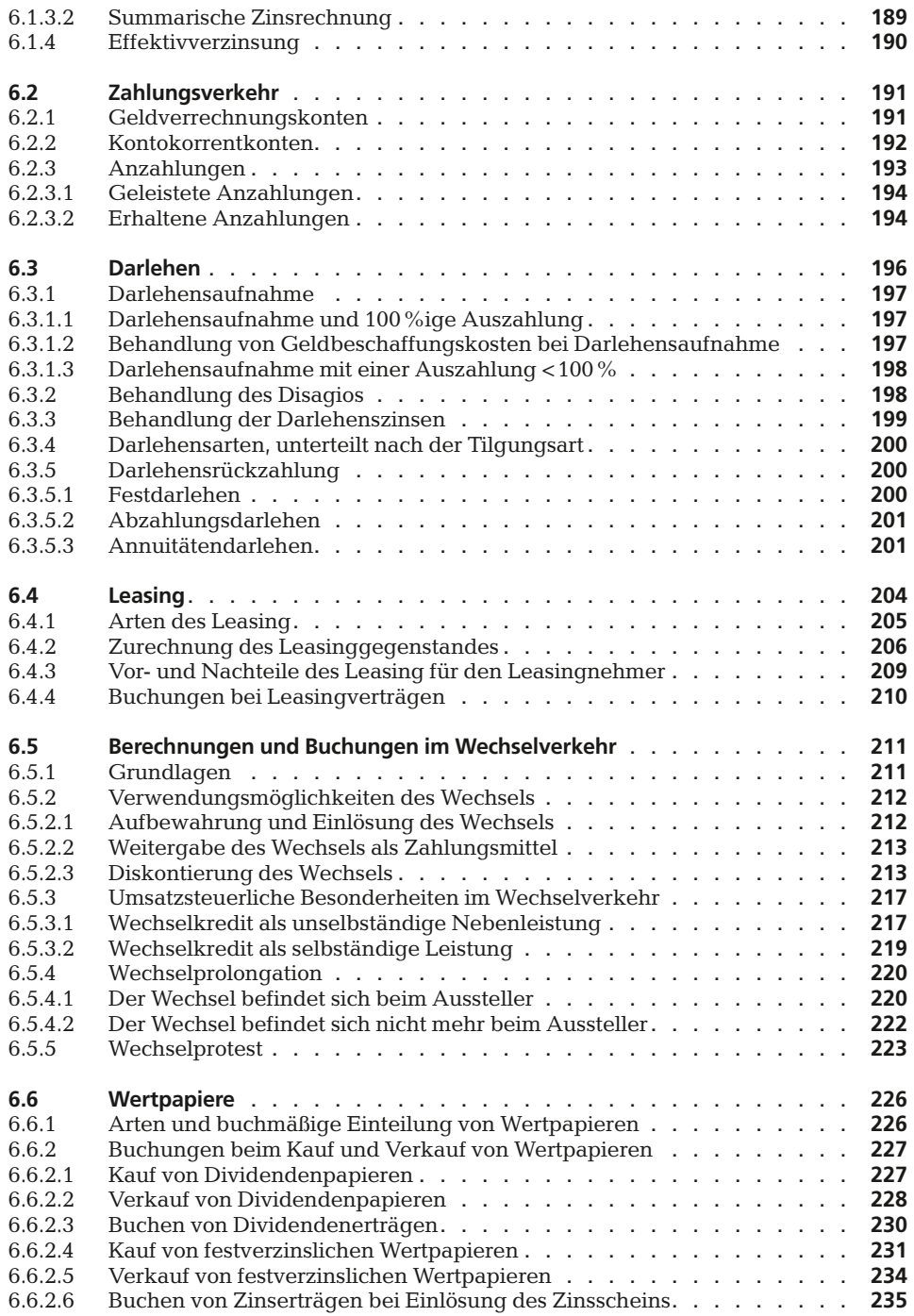

<u>2,364 5,566 5,567 5,564 5,566 67 65</u> 2,65% 701.11 62.99 2,65% 652.11 31.18 0,74% 384.03 10.65 0,74% 321.88 20.15 1,290 1,200 1,200 1,200 1,200 1,200 1,200 1,390 1,390 1,480 1,590 1,590 1,590 1,590 1,590 1,590 1,590 1,590 1,<br>1,29% 1,390 1,065 1,290 1,290 1,290 1,590 1,590 1,590 1,590 1,590 1,590 1,590 1,590 1,590 1,590 1,590 1,590 1<br>

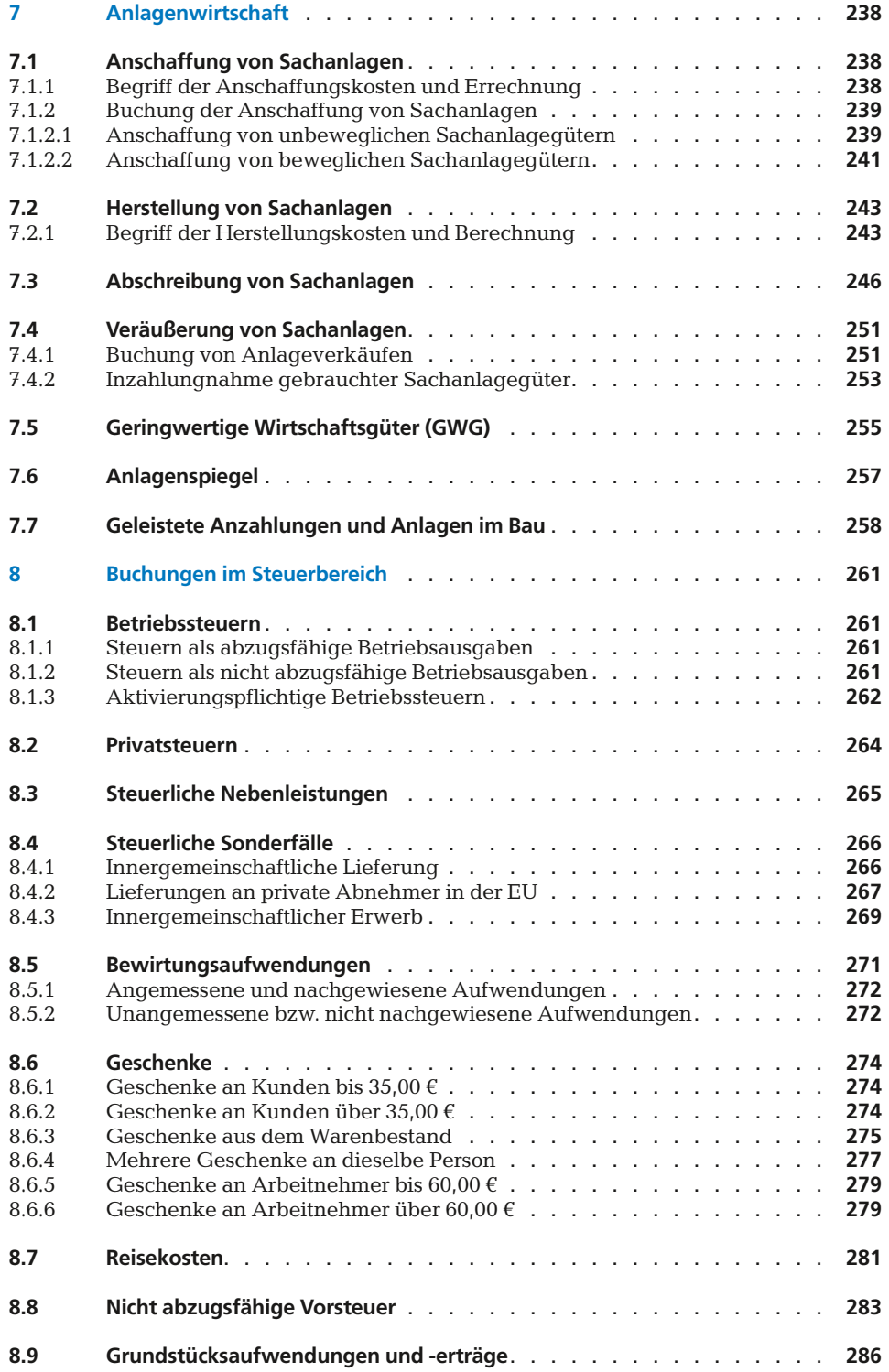

2,5<del>6 באבט מלטפ<sub>ו</sub>כ 22.64 *בול* לכ</del>.סככ מלט*פ*ןכ 2,65% 735.22 52.05 2,65% 652.11 31.18 0,74% 184.31 17.35 0,74% 321.88 20.15

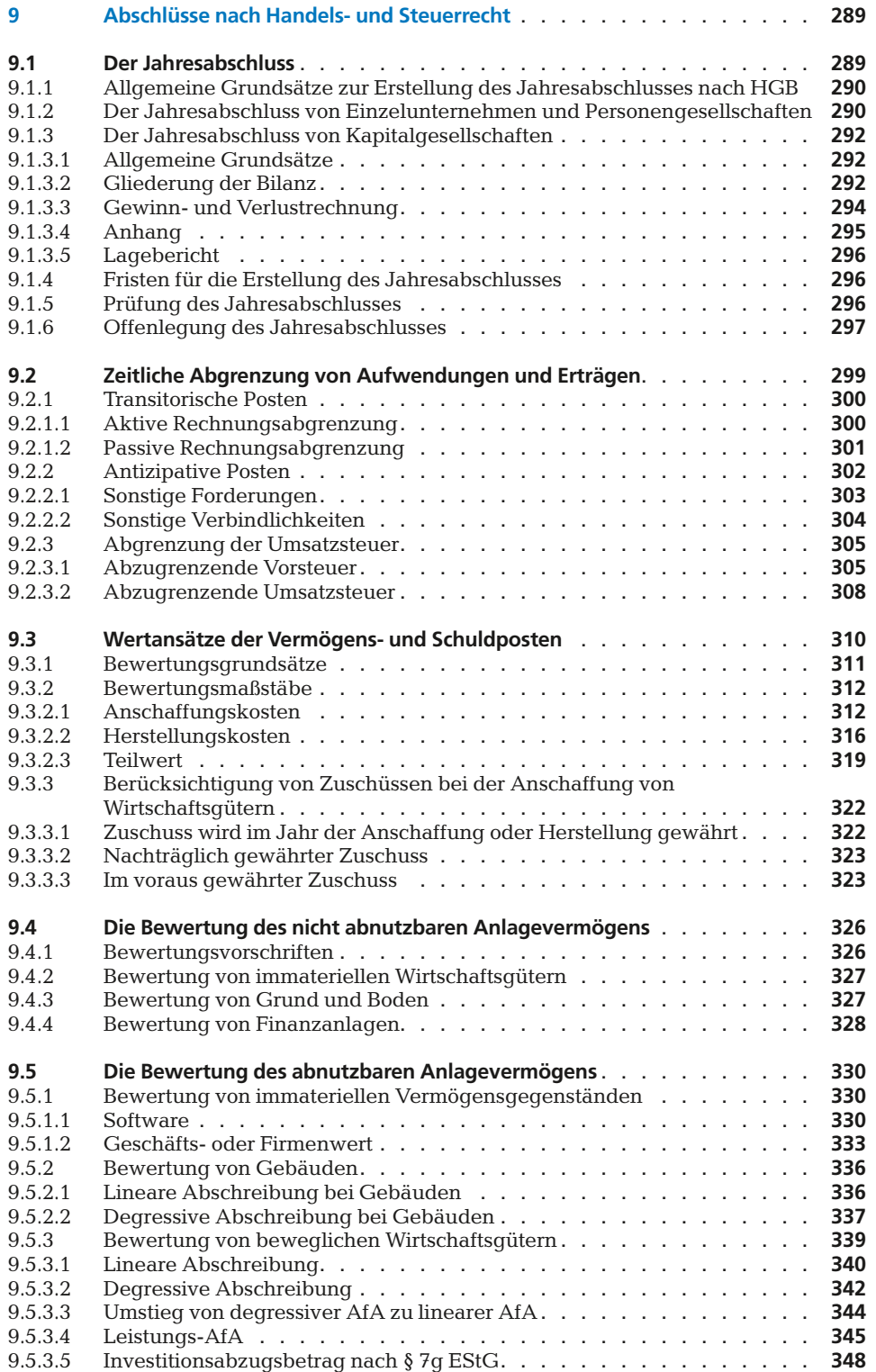

<u>2,364 5,566 5,567 5,564 5,566 67 65</u> 2,65% 701.11 62.99 2,65% 652.11 31.18 0,74% 384.03 10.65 0,74% 321.88 20.15 1,200 500.37 121.04 1,200 621.31 121.04<br>1,65% 701.11 62.99 2,65% 652.11 31.18<br>1,29% 459.89 53.01 1.29% 105.77 39.85

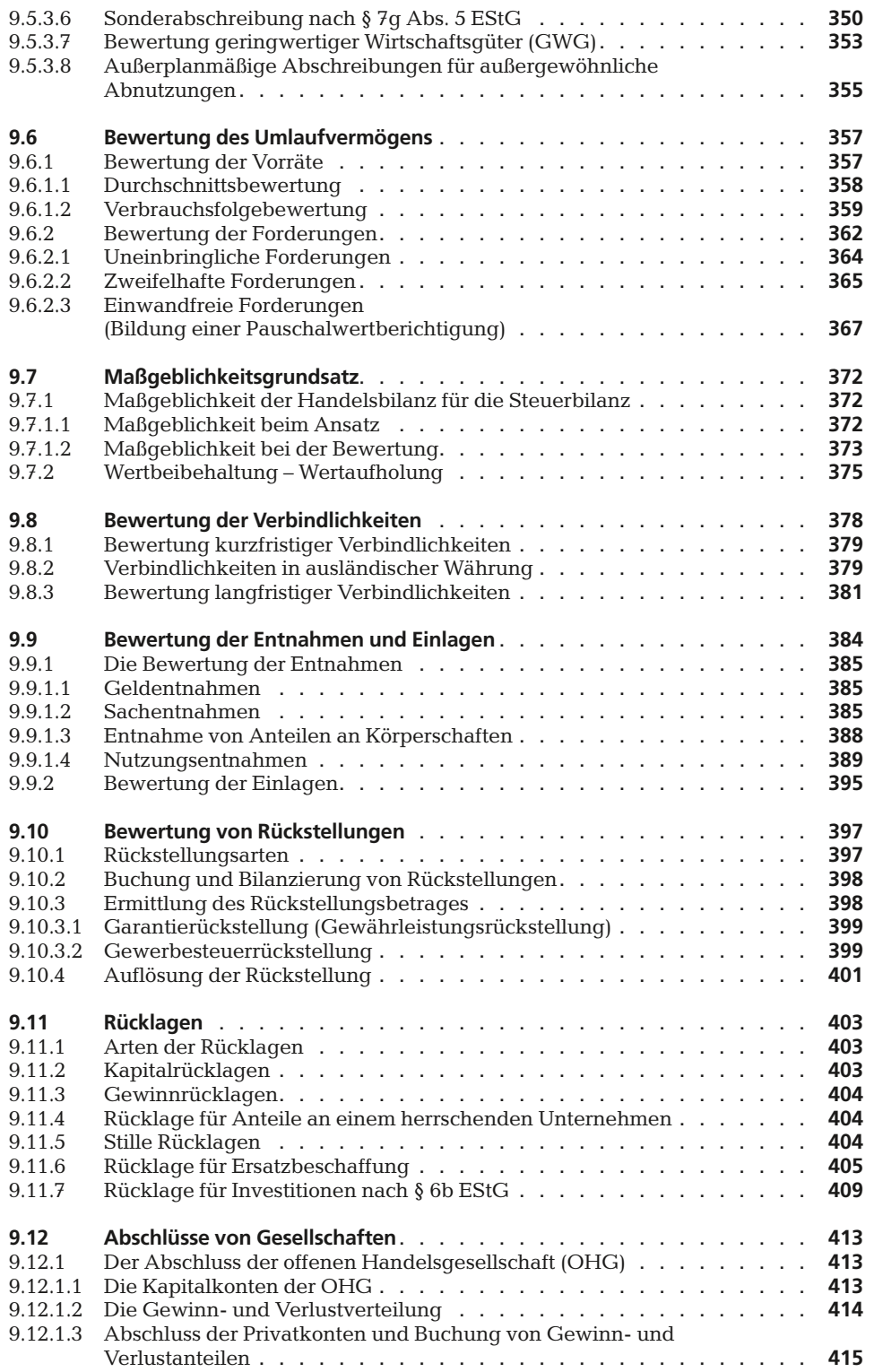

2,5<del>6 באבט מלטפ<sub>ו</sub>כ 22.64 *בול* לכ</del>.סככ מלט*פ*ןכ 2,65% 735.22 52.05 2,65% 652.11 31.18 0,74% 184.31 17.35 0,74% 321.88 20.15 1,30% 926.57 22.04 920% 922.51 22.04<br>2,65% 735.22 52.05 2,65% 652.11 31.18<br>0,74% 184.31 17.35 0,74% 321.88 20.15<br>1.29% 910.62 81.00 1.29% 105.77 39.85

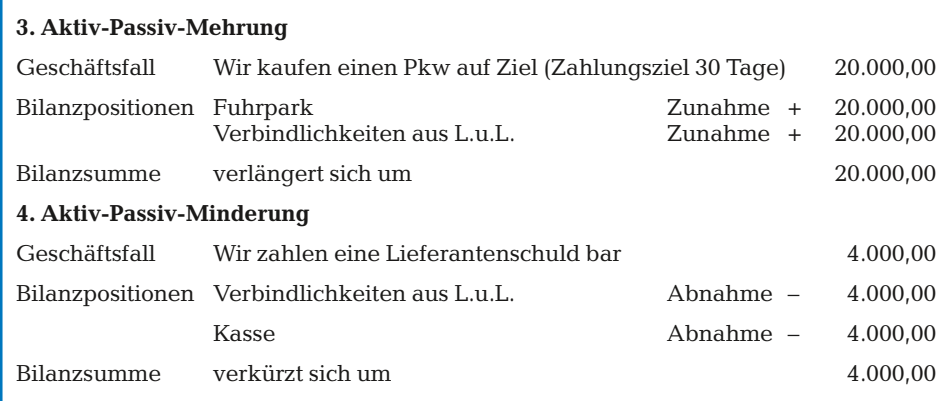

2,5<del>6 באבט מלטפ<sub>ו</sub>כ 22.64 *בול* לכ</del>וס<mark>בכ מ</mark>לט*פ*ןכ

# zu 3.3.3 **Übungen**

**1**  $\Box$  Stellen Sie für nachfolgende Geschäftsfälle fest, um welche Bilanzveränderungen es sich handelt! Ermitteln Sie die Zu- oder Abnahme der Bilanzpositionen und die Auswirkung auf die Bilanzsumme.

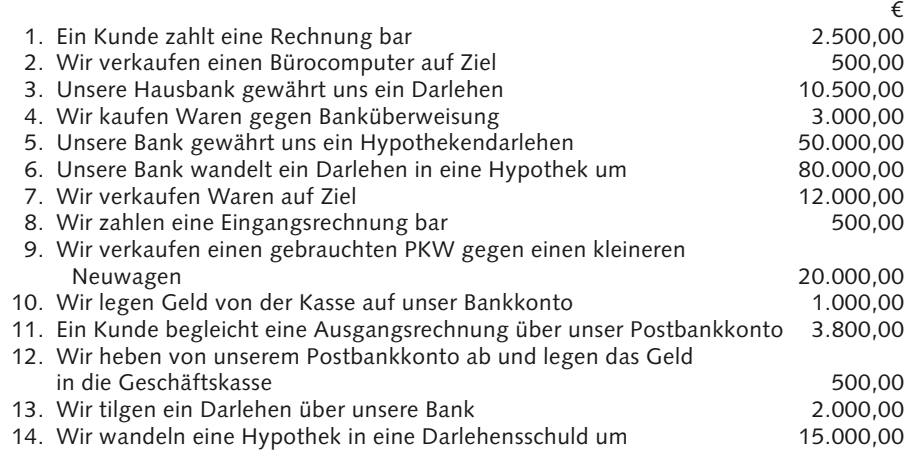

### **2** Welcher Geschäftsfall liegt der Bilanzveränderung zugrunde?

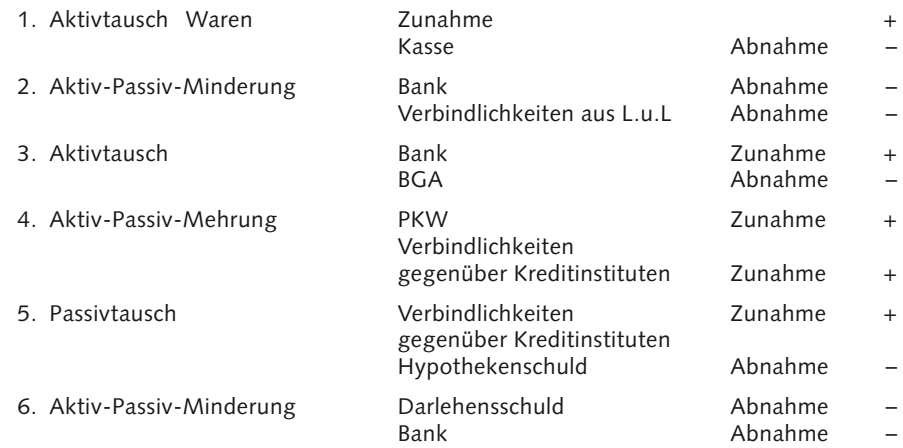

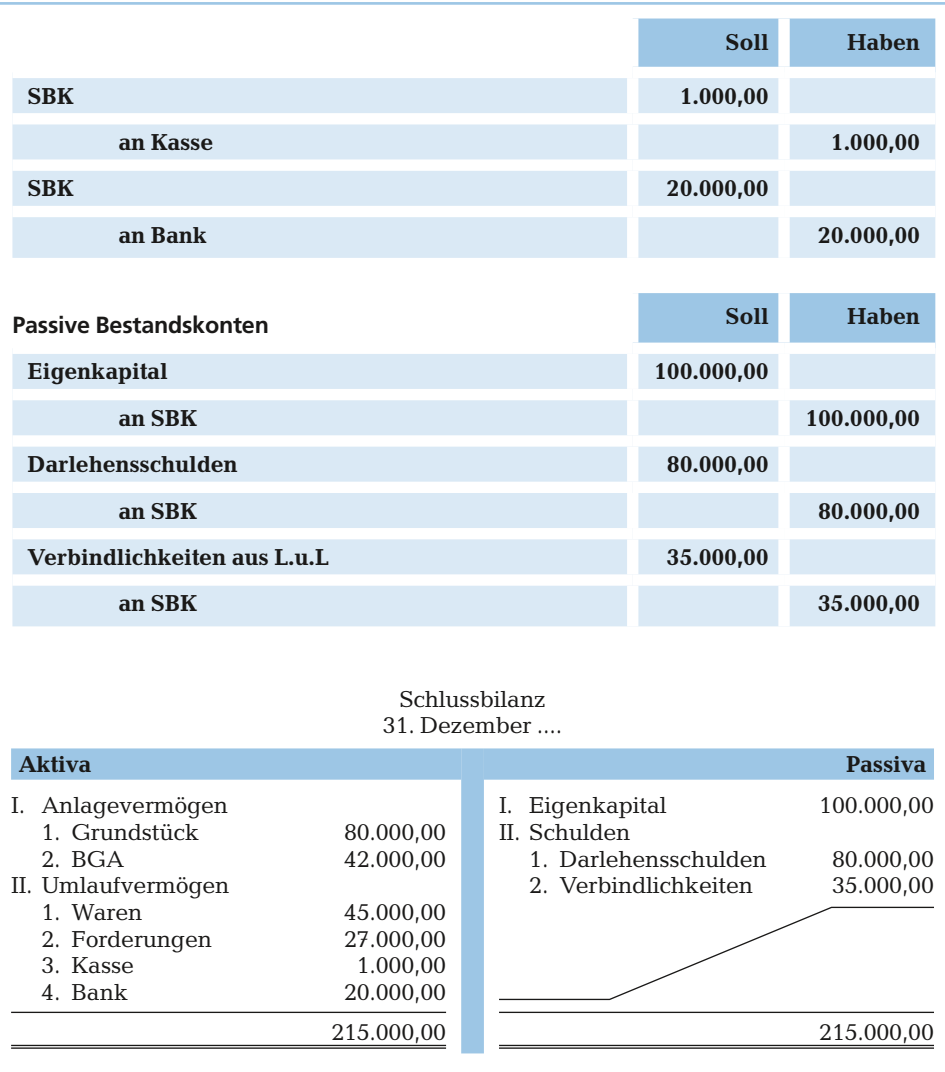

<u>2,364 5,566 5,567 5,564 5,566 67 65</u>

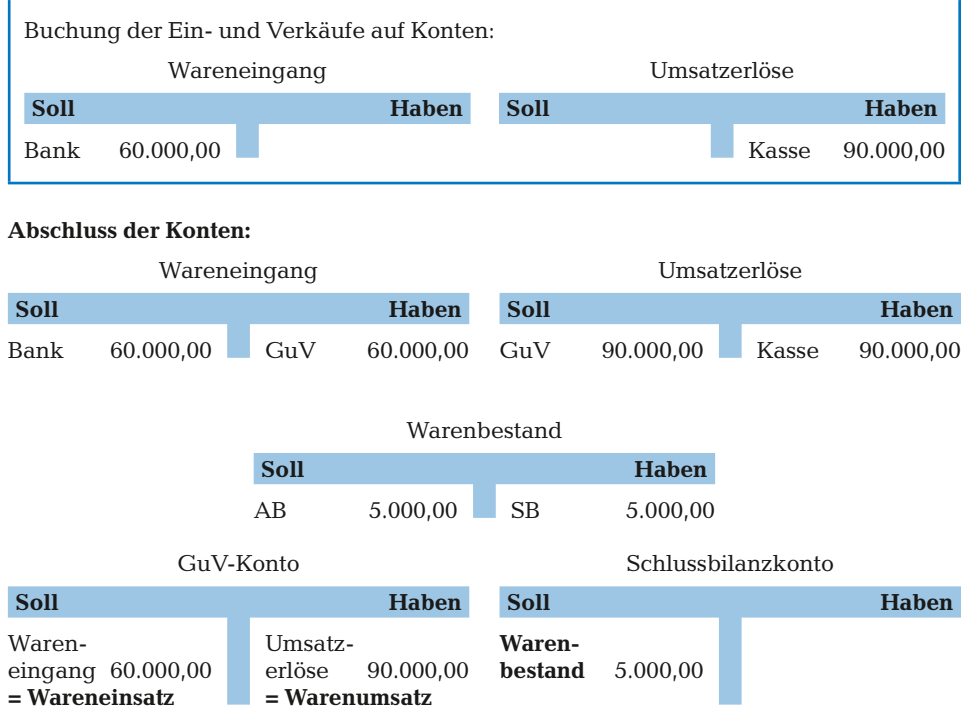

2,5<del>6 באבט מלטפ<sub>ו</sub>כ 22.64 *בול* לכ</del>וס<mark>בכ מ</mark>לט*פ*ןכ

1,295<br>
105.77<br>
105.77

Der laut Inventur ermittelte Warenschlussbestand von 5.000,00 € wird über das Schlussbilanzkonto gebucht.

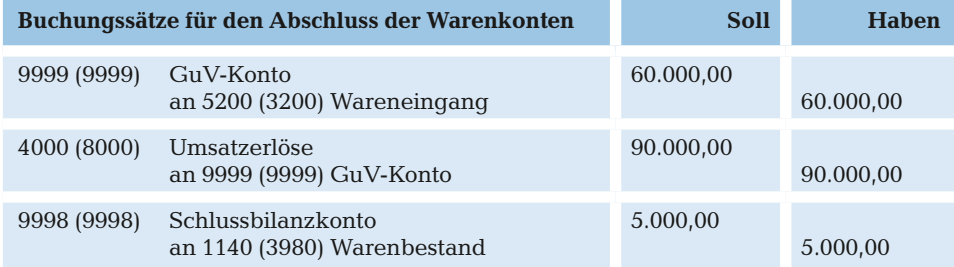

Der Saldo zwischen Warenumsatz und Wareneinsatz wird bezeichnet als

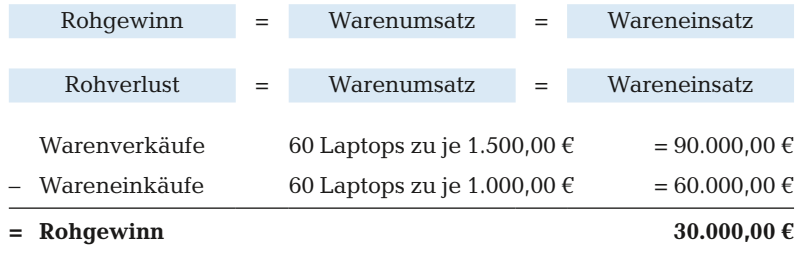

Zum Abzug der **Vorsteuer** sind nur Unternehmer im Rahmen ihrer unternehmerischen § 15 Tätigkeit berechtigt. UStG

Voraussetzungen für den Vorsteuerabzug:

– die Steuer wurde für eine Lieferung oder sonstige Leistung gesondert in Rechnung gestellt

<u>2,364 5,566 5,567 5,564 5,566 67 65</u>

1,29% 459.89 53.01 1,29% 105.77 39.85

2,65% 701.11 62.99 2,65% 652.11<br>0.74% 384.03 10.65 0.74% 321.88

- die Lieferung oder sonstige Leistung muss von einem Unternehmer ausgeführt worden sein
- der Leistungsempfänger muss Unternehmer und die Leistung für sein Unternehmen sein (nicht für das Unternehmen ausgeführt gilt die Lieferung eines Gegenstandes, den der Empfänger zu weniger als 10 % für sein Unternehmen nutzt)

Die Voraussetzungen müssen **alle erfüllt** sein, damit die Vorsteuer abgezogen werden kann. Abziehbar sind jedoch nur Steuerbeträge, die nach dem **deutschen Umsatzsteuergesetz** geschuldet werden.

15.2 (1) S. 3 UStAE

**Beispiel**

Der Urerzeuger liefert Rohstoffe für 400 € + 19% USt an den Hersteller. Der Urerzeuger selbst hat keine Vorlieferer.

Der Hersteller produziert aus den Rohstoffen eine Ware und veräußert sie für 1.000 € + 19% USt an den Großhändler.

Der Großhändler verkauft die Ware an den Einzelhändler für 1.250 c + 19% USt weiter.

Diese Ware wird von einem Kunden im Einzelhandelsgeschäft für insgesamt  $1.666 \in$  erworben.

Umsatzbewegung

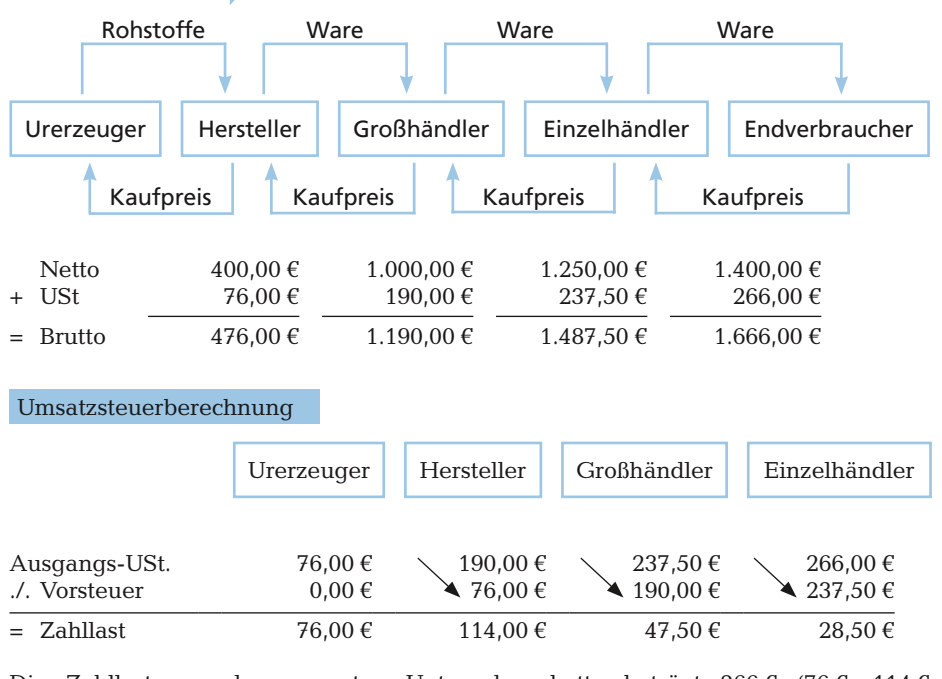

Die Zahllast aus der gesamten Unternehmerkette beträgt 266 € (76 € + 114 € + 47,50 € + 28,50 €), die letzlich immer der Endverbraucher mit der Zahlung des Kaufpreises (1.400 € + 266 € USt) trägt.

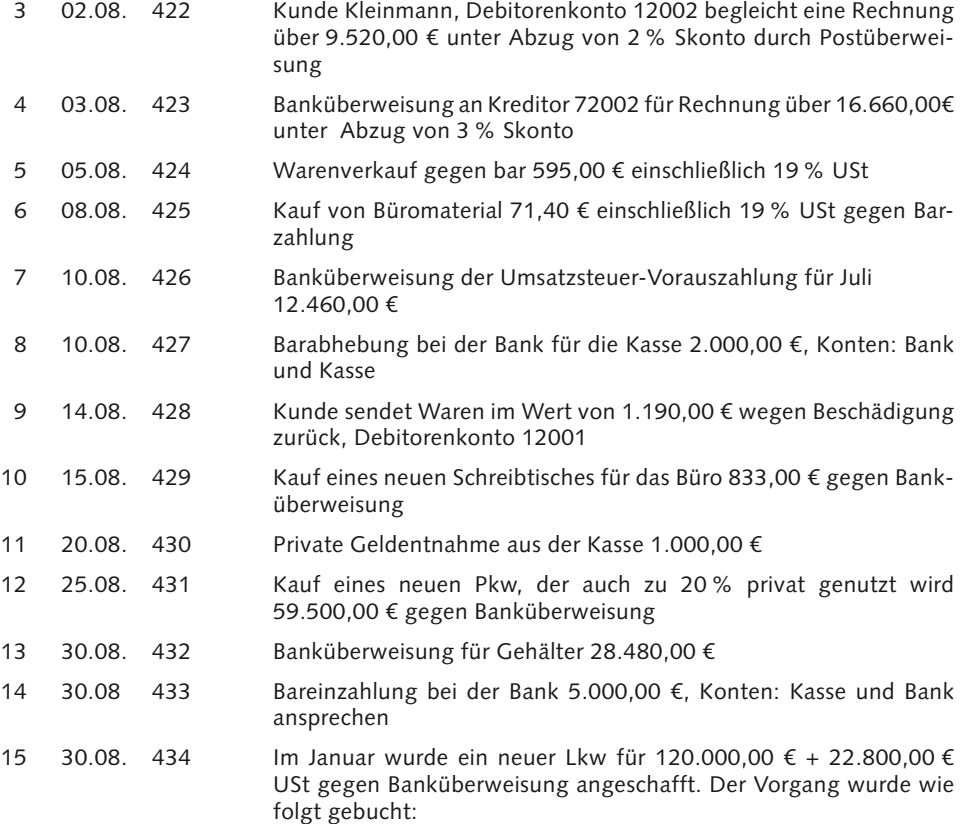

<u>2,364 5,566 5,567 5,564 5,566 67 65</u>

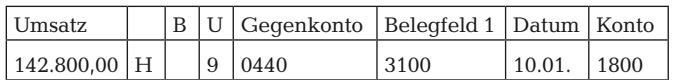

 Korrigieren Sie die Buchung unter Verwendung des entsprechenden Berichtigungs-Schlüssels.

#### **Beispiel** )))

Unser Barverkaufspreis beträgt wie oben berechnet 508.800,00 €. Dem Kunden sollen 10% Rabatt und 2% Skonto gewährt werden. Errechnen Sie den Listenverkaufspreis!

<u>2,364 5,566 5,567 5,564 5,566 67 65</u> 2,65% 701.11 62.99 2,65% 652.11 31.18 0,74% 384.03 10.65 0,74% 321.88 20.15 1,29% 459.89 53.01 1,29% 105.77 39.85

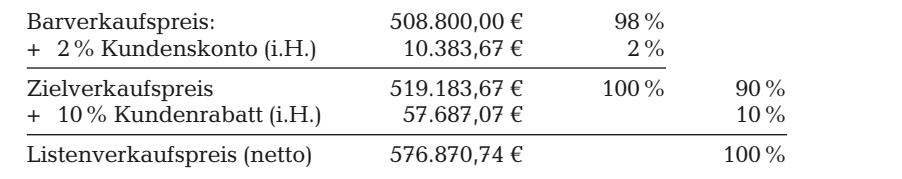

Bei den bisherigen Berechnungen sind wir immer von einem vorsteuerabzugsberechtigten Unternehmen (also Industrieunternehmen, Großhändler oder Einzelhändler) ausgegangen. Ist der Käufer ein nichtvorsteuerabzugsberechtigter Kunde (also i.d.R. eine Privatperson), so wird der Listenverkaufspreis immer einschließlich Umsatzsteuer berechnet.

#### **Beispiel**

Im obigen Beispiel würde der Listenverkaufspreis (netto) um die Umsatzsteuer erhöht.

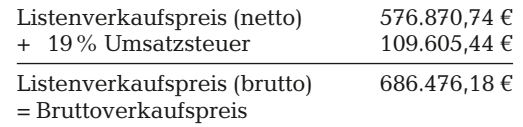

### **Übungen**

**1** Kalkulieren Sie den jeweiligen Listenverkaufspreis **(netto)**:

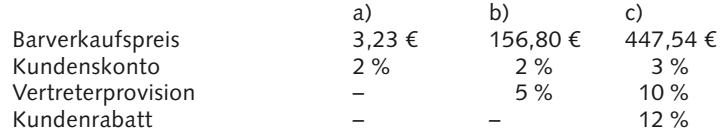

**2** Kalkulieren Sie den jeweiligen Listenverkaufspreis **(brutto)**:

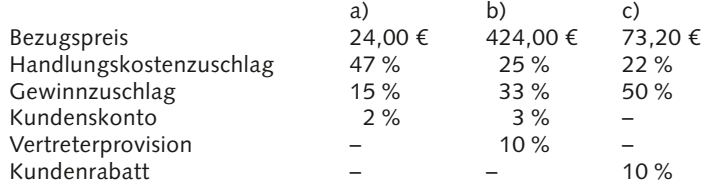

**3** Einem Kunden werden 20 % Mengenrabatt und 2 % Skonto gewährt. Der Kunde zahlt innerhalb der vereinbarten Frist und überweist auf Ihr Bankkonto 9.520,00 €. Wie hoch war der Listenverkaufspreis (netto)?

**4** Eine Elektrohandlung kauft 30 Bohrmaschinen zum Preis von 2.458,00 € netto. Die Lieferung erfolgt frei Haus. Sie erhält beim Kauf 35 % Wiederverkäuferrabatt und 2 % Skonto. Ihre Geschäftskosten kalkuliert sie mit 25 %, den Gewinn mit 30 %. Ihren Kunden gewährt die Elektrohandlung 2 % Skonto bei sofortiger Zahlung. Wieviel kostet eine Bohrmaschine einschließlich 19 % USt?

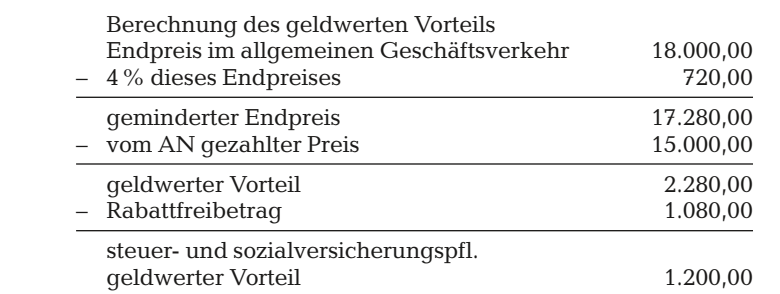

<u>2,364 5,566 5,567 5,564 5,566 67 65</u> 2,65% 701.11 62.99 2,65% 652.11 31.18 رسم 10.65 <mark>0,74% 321.88 29% 384.03 10.65 2,74% 321.88</mark><br>29% 459.89 53.01 1.29% 105.77

Die Mindestbemessungsgrundlage wird nicht angewendet, weil der gezahlte Kaufpreis (das Entgelt 12.605,04) höher ist als die Wiederbeschaffungskosten (12.000,00), § 10 (5) i.V.m. (4) UStG.

A 10.7 (1) S. 4 UStAE

Bei der nächsten Gehaltsabrechnung des Arbeitnehmers ist der geldwerte Vorteil als Sachbezug zu berücksichtigen.

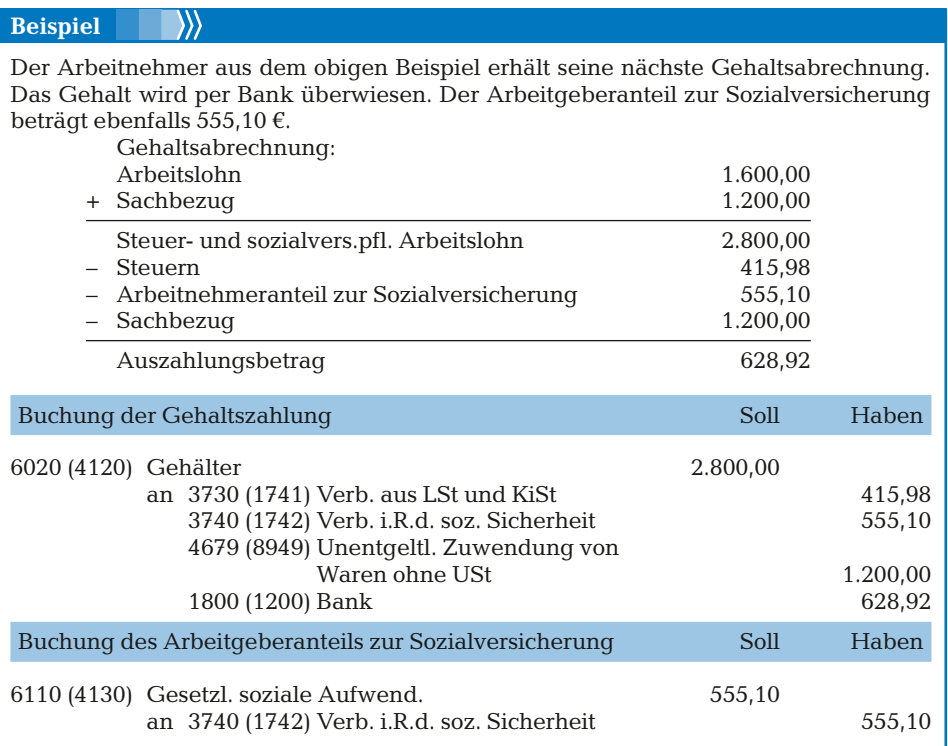

Die verbilligte Abgabe des Pkw erhöht das steuer- und sozialversicherungspflichtige Bruttogehalt des Arbeitnehmers. Der Wert des Sachbezuges ist auf dem Konto unentgeltliche Zuwendung von Waren ohne Umsatzsteuer zu buchen.

## **Beispiel**

**für die Gliederung der Bilanz einer Kommanditgesellschaft:**

<u>2,364 5,566 5,567 5,564 5,566 67 65</u>

### **Aktiva Passiva**

#### **A. Anlagevermögen**

I. Immaterielle Vermögensgegenstände

 $\frac{2,65\%}{0.74\%}$   $\frac{701.11}{384.03}$ 

#### II. Sachanlagen

- 1. Grundstücke, grundstücksgleiche Rechte und Bauten
- 2. Technische Anlagen und Maschinen
- 3. Andere Anlagen, Betriebs- und Geschäftsausstattung
- 4. Geleistete Anzahlungen und Anlagen im Bau

#### III.Finanzanlagen

- 1. Beteiligungen
- 2. Wertpapiere, Ausleihungen und sonstige Finanzanlagen

#### **B. Umlaufvermögen**

- I. Vorräte
	- 1. Roh-, Hilfs- und Betriebsstoffe
	- 2. Unfertige Erzeugnisse
	- 3. Fertige Erzeugnisse und Waren
	- 4. Geleistete Anzahlungen

#### II. Forderungen

- 1. Forderungen aus Lieferungen und Leistungen
- 2. Forderungen an Gesellschafter
- 3. Sonstige Vermögensgegenstände

#### III.Wertpapiere

- IV.Flüssige Mittel
	- 1. Kassenbestand
	- 2. Bundesbankguthaben
	- 3. Guthaben bei Kreditinstituten und Schecks

#### **C. Rechnungsabgrenzungsposten**

**D. Aktive latente Steuern**

#### **A. Eigenkapital**

- 1. Kapitaleinlagen unbeschränkt haftender Gesellschafter
- 2. Kapitaleinlagen der Kommanditisten

#### **B. Rückstellungen**

#### **C. Verbindlichkeiten**

- 1. Verbindlichkeiten gegenüber Kreditinstituten
- 2. Verbindlichkeiten aus Lieferungen und Leistungen
- 3. Erhaltene Anzahlungen
- 4. Verbindlichkeiten gegenüber Gesellschaftern
- 5. Sonstige Verbindlichkeiten

#### **D. Rechnungsabgrenzungsposten**

**E. Passive latente Steuern**

Für Unternehmen, die nicht als Kapitalgesellschaften zur Offenlegung des Jahresabschlusses verpflichtet sind, aber die Größenmerkmale des Publizitätsgesetzes übersteigen, gelten die Gliederungsvorschriften für mittelgroße und große Kapitalgesellschaften gem. § 266 Absätze 2 + 3 HGB. Dies ist der Fall, wenn an drei aufeinanderfolgenden Bilanzstichtagen mindestens zwei der nachstehenden Merkmale zutreffen:

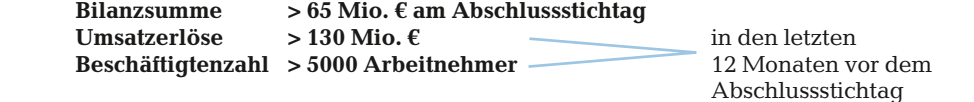

§§ 1,11 PublG

- **4** Am 30.11.2019 geht der Gewerbesteuer-Bescheid für das Jahr 2017 bei Ihrem Mandanten ein. Die Abschlusszahlung beträgt 6.840,00 €. Ihr Mandant hat im Jahr 2017 eine Gewerbesteuerrückstellung von 6.000,00 € gebildet. Die Abschlusszahlung wird am 31.12.2019 vom Bankkonto überwiesen.
	- a) Buchen Sie den Eingang des Bescheids und die Banküberweisung.

<u>2,364 5,566 5,567 5,564 5,566 67 65</u>

2,65% 701.11 62.99 2,65% 652.11<br>0.74% 384.03 10.65 0.74% 321.88

- b) Welche Buchungen wären jeweils vorzunehmen, wenn die Rückstellung 7.000,00 € betragen hätte?
- **5** Untersuchen Sie, um welche Art von Aufwand/Ertrag es sich in den Aufgaben 1–4 jeweils handelt?
- **6 Example 2** Erstellen Sie eine Übersicht nach folgendem Schema und ordnen Sie richtig zu:

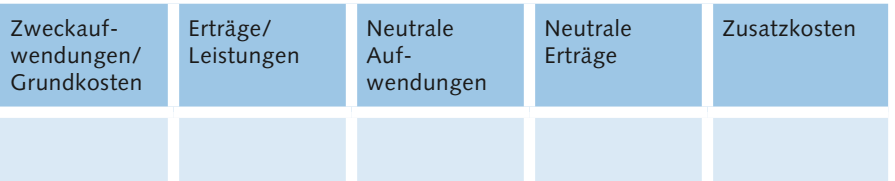

- Unerwarteter Maschinenschaden
- Rohstoffverbrauch

 $0.74\%$ 

- Hilfslöhne für Lagerarbeiter
- Zinsen aus Wertpapieren
- Kfz-Kosten für Betriebs-Pkw
- Spenden für wissenschaftliche Zwecke
- Werbekosten
- Erträge aus Schrottverkäufen
- Miete für Geschäftsräume
- Gehälter für kaufmännische Angestellte
- Umsatzerlöse
- Fertigungslöhne
- Hochwasserschaden am Gebäude
- Mieterträge
- Gewerbesteuernachzahlung
- kalkulatorische Zinsen
- Nachzahlung für soziale Abgaben
- Erträge aus der Auflösung von Rückstellungen
- kalkulatorischer Unternehmerlohn
- Erstattung von Einkommensteuern
- **7** Eine im Juli 2017 für 80.000,00 € netto angeschaffte Maschine mit einer betriebsgewöhnlichen Nutzungsdauer von 8 Jahren wurde linear abgeschrieben.
	- a) Wie hoch ist die bilanzielle Abschreibung im Jahr 2019?
	- b) Welcher kalkulatorische Abschreibungsbetrag kann angesetzt werden, wenn die Wiederbeschaffungskosten der Maschine im Jahr 2019 auf 86.000,00 € gestiegen sind?
	- c) Erstellen Sie die Buchungssätze für beide Abschreibungen.
- **8** Ein Einzelhändler betreibt in der Innenstadt von Ulm ein Fachgeschäft für Büroartikel im eigenen Gebäude. Die betrieblich genutzten Räume umfassen 148 qm. Die ortsübliche Vergleichsmiete beträgt 25,00 € pro qm und Monat. Die Jahresmiete soll in die Kalkulation eingehen.

Wie lautet die entsprechende Buchung?

- **9** Das betriebsnotwendige Anlagevermögen einer KG beträgt 820.000,00 €. Das betriebsnotwendige Umlaufvermögen in Höhe von 1.280.000,00 € enthält Anzahlungen von Kunden über 80.000,00 €.
	- a) Berechnen Sie die Höhe der kalkulatorischen Zinsen bei einem Zinssatz von 6,5 %.
	- b) Buchen Sie die kalkulatorischen Zinsen.